# **A/B Testing**

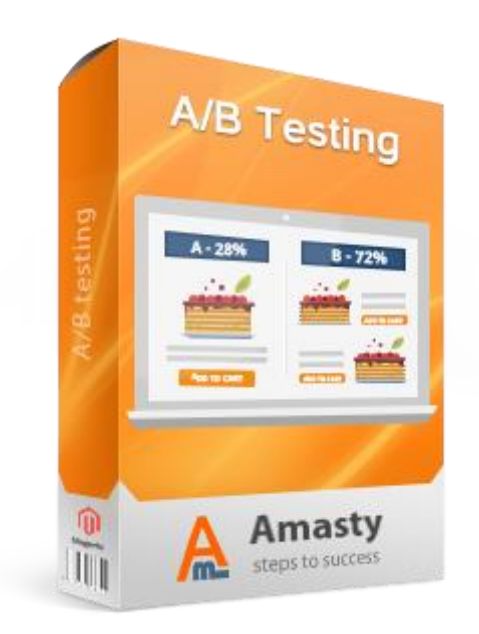

# **Magento Extension User Guide**

**Official extension page: [A/B Testing](https://amasty.com/magento-ab-testing.html)**

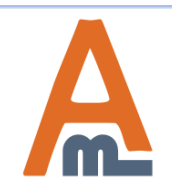

User Guide: [A/B Testing](https://amasty.com/magento-ab-testing.html)

# **Table of contents:**

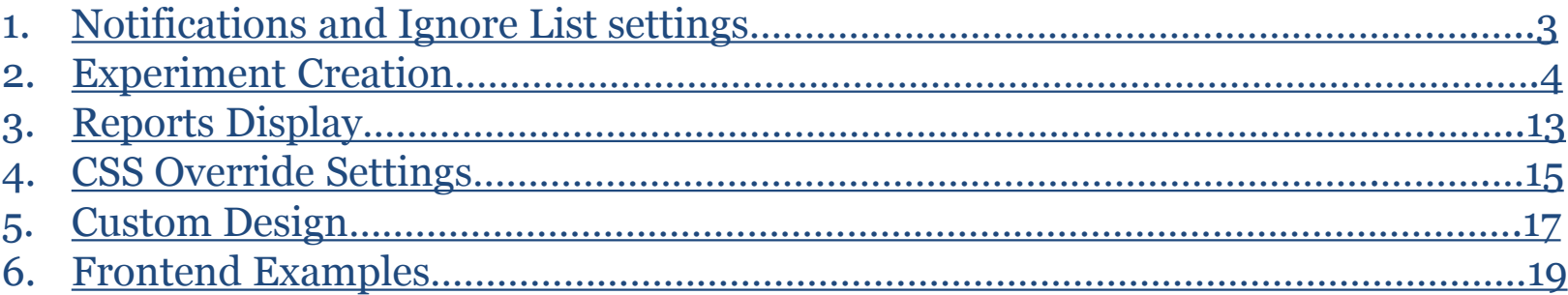

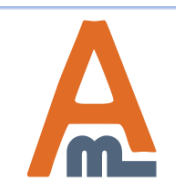

**To configure 'Admin notifications' and 'Ignore list' settings please go to System ->Configuration -> A/B Testing**

#### **1. Notifications and Ignore List settings**

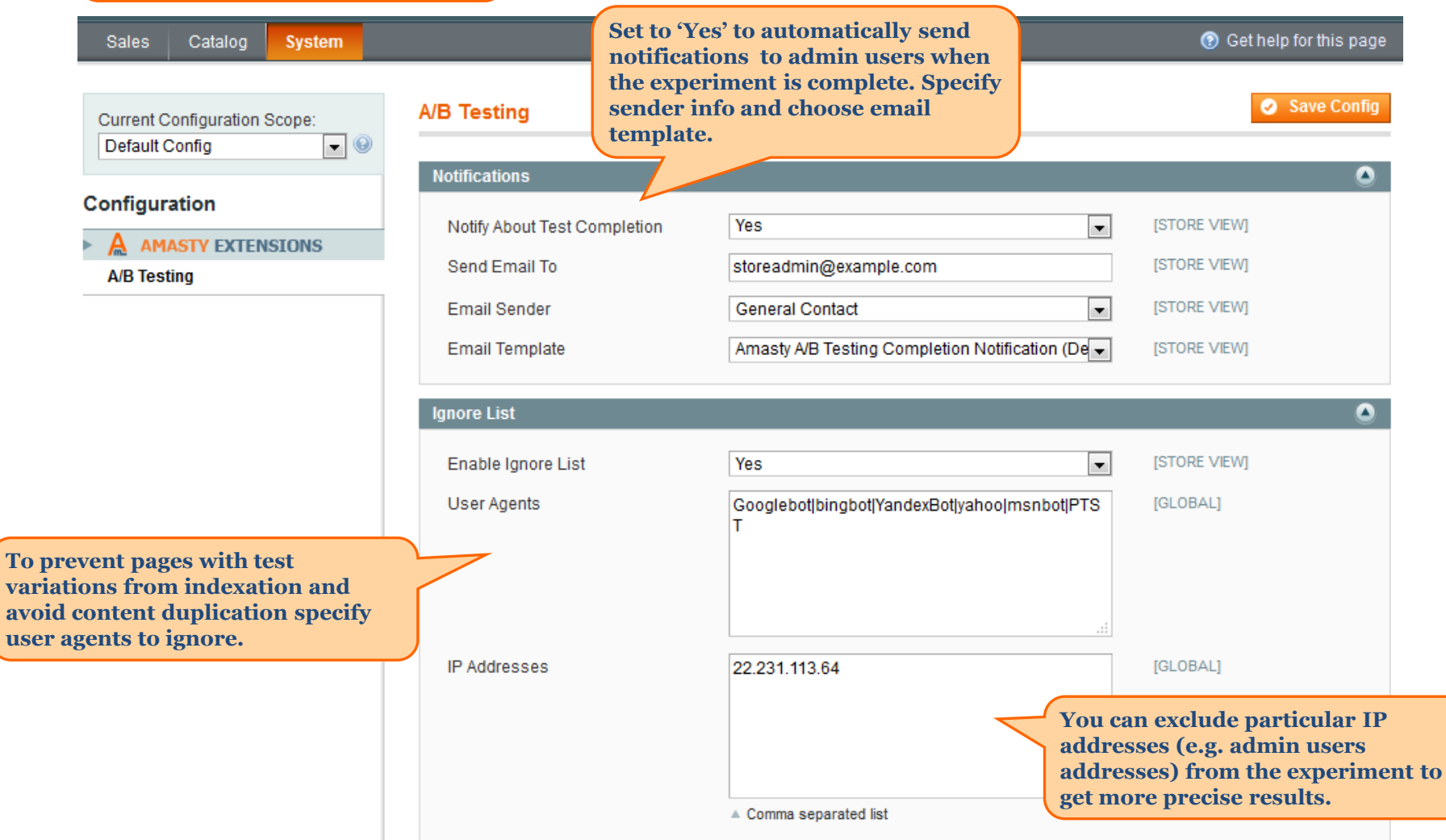

<span id="page-2-0"></span>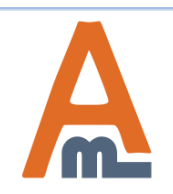

#### User Guide: [A/B Testing](https://amasty.com/magento-ab-testing.html)

**To create a new test or check the results of running experiments please go to Sales -> A/B Testing**

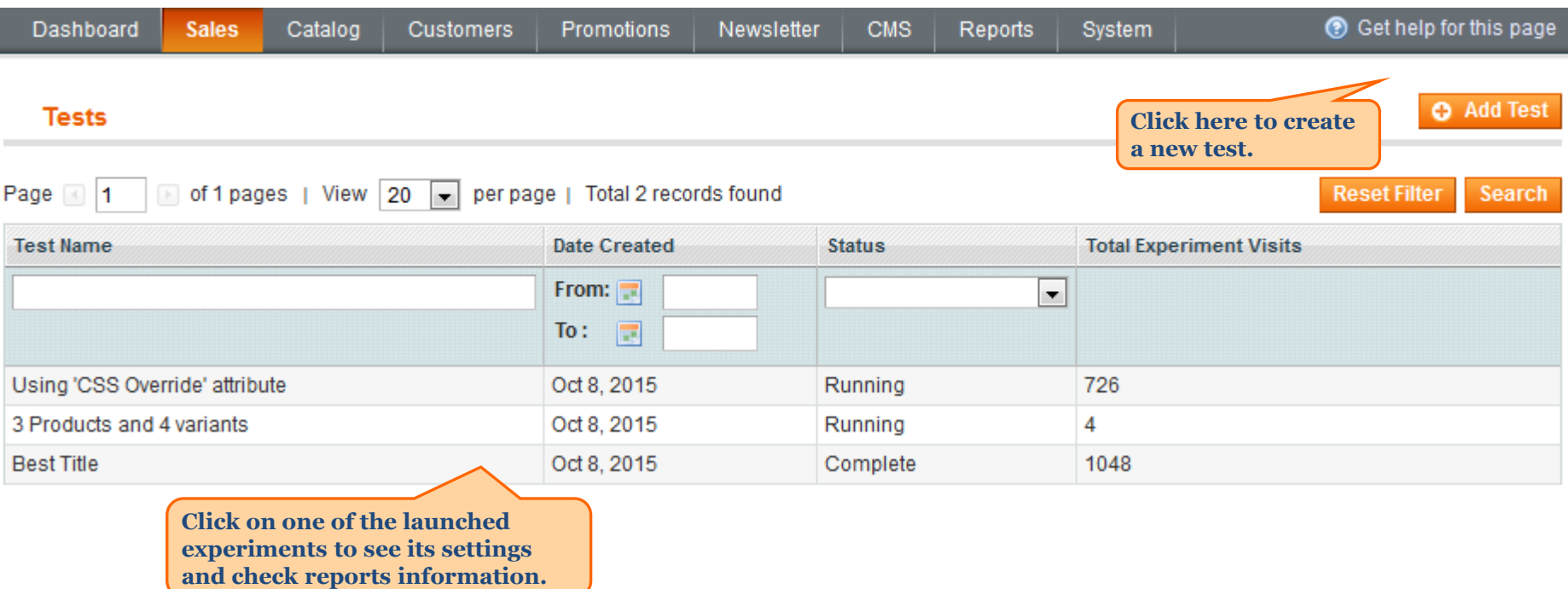

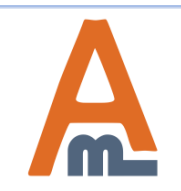

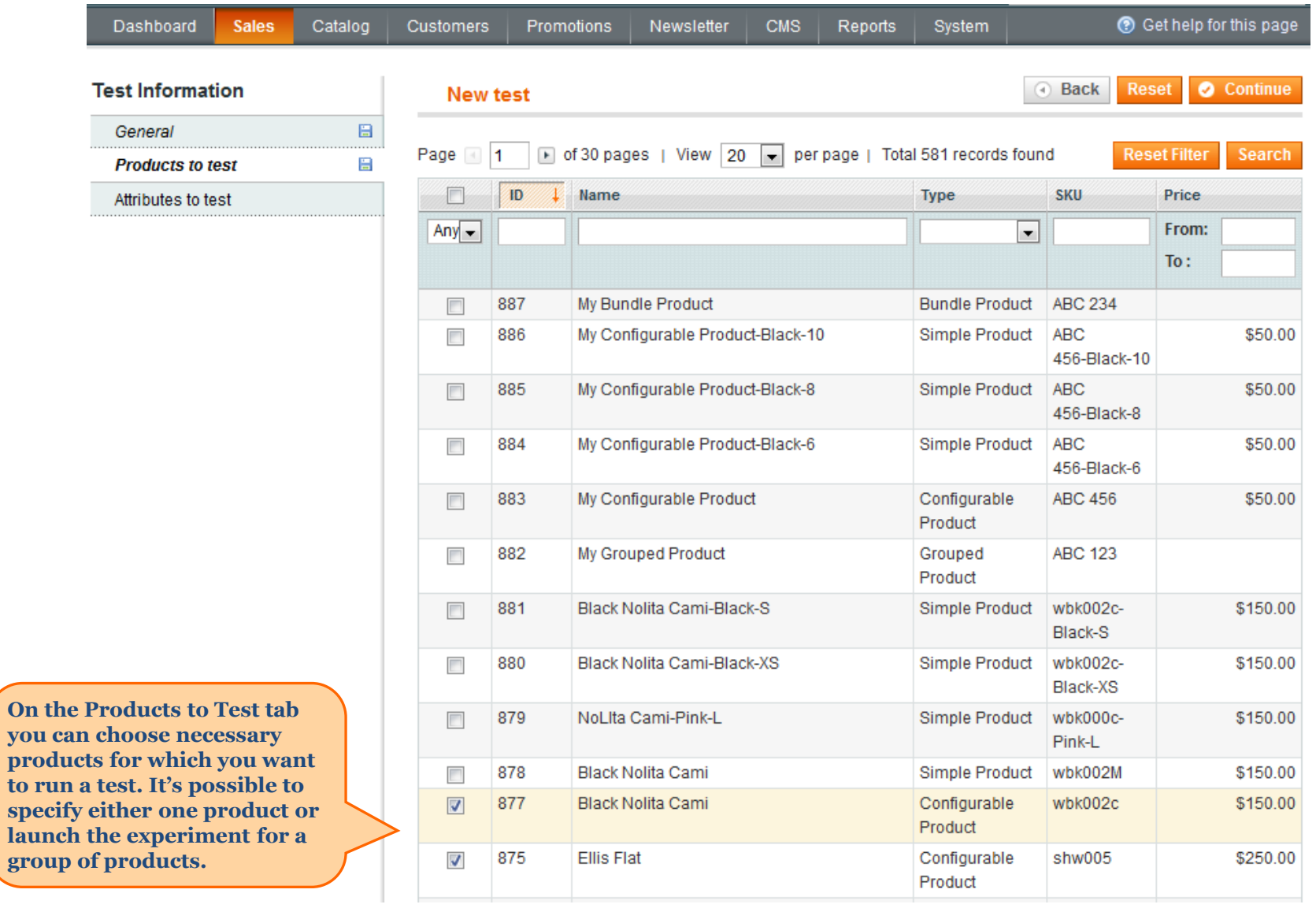

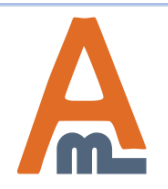

**On** 

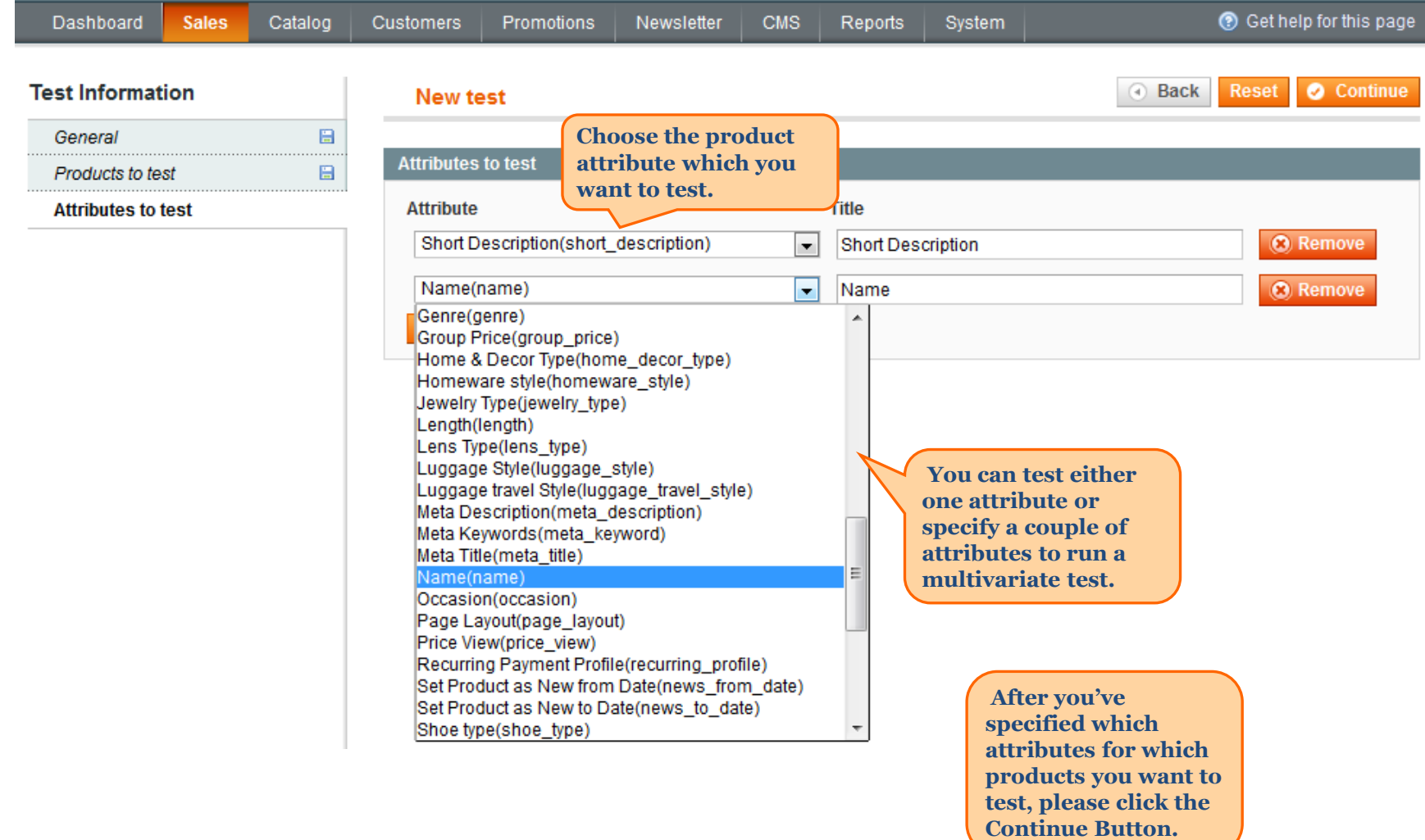

![](_page_5_Picture_2.jpeg)

#### User Guide: [A/B Testing](https://amasty.com/magento-ab-testing.html)

![](_page_6_Picture_44.jpeg)

**NOTE: Click the Run Experiment button only after you specify Variations data.**

![](_page_6_Picture_3.jpeg)

![](_page_7_Picture_1.jpeg)

![](_page_7_Picture_2.jpeg)

![](_page_8_Picture_1.jpeg)

![](_page_8_Picture_2.jpeg)

![](_page_9_Picture_31.jpeg)

<span id="page-9-0"></span>![](_page_9_Picture_2.jpeg)

User Guide: [A/B Testing](https://amasty.com/magento-ab-testing.html)

![](_page_10_Picture_49.jpeg)

![](_page_10_Picture_2.jpeg)

**After all necessary attributes data are specified, please return to the General Tab and click the Run Experiment button.**

![](_page_11_Picture_46.jpeg)

![](_page_11_Picture_3.jpeg)

#### **3. Reports Display**

![](_page_12_Picture_30.jpeg)

**results in real time.**

<span id="page-12-0"></span>![](_page_12_Picture_2.jpeg)

## **3. Reports Display**

![](_page_13_Picture_53.jpeg)

![](_page_13_Picture_2.jpeg)

## User Guide: [A/B Testing](https://amasty.com/magento-ab-testing.html)

# **4. CSS Override settings**

![](_page_14_Picture_44.jpeg)

<span id="page-14-0"></span>![](_page_14_Picture_2.jpeg)

# **4. CSS Override settings**

![](_page_15_Picture_35.jpeg)

<span id="page-15-0"></span>![](_page_15_Picture_2.jpeg)

I

#### **5. Custom Design**

![](_page_16_Picture_1.jpeg)

<span id="page-16-0"></span>![](_page_16_Picture_2.jpeg)

## **5. Custom Design**

![](_page_17_Picture_31.jpeg)

![](_page_17_Picture_2.jpeg)

User Guide: [A/B Testing](https://amasty.com/magento-ab-testing.html)

#### **6. Frontend Examples**

![](_page_18_Picture_1.jpeg)

#### YOU MAY ALSO BE INTERESTED IN THE FOLLOWING PRODUCT(S)

<span id="page-18-0"></span>![](_page_18_Picture_3.jpeg)

User Guide: [A/B Testing](https://amasty.com/magento-ab-testing.html)

#### **6. Frontend Examples**

HOME / HOME & DECOR / BED & BATH / GRAMERCY THROW

![](_page_19_Figure_3.jpeg)

![](_page_19_Picture_4.jpeg)

#### **6. Frontend Examples**

![](_page_20_Picture_1.jpeg)

<span id="page-20-0"></span>![](_page_20_Picture_2.jpeg)

User Guide: [A/B Testing](https://amasty.com/magento-ab-testing.html)

# **Thank you!**

Should you have any questions or feature suggestions, please contact us at: <http://amasty.com/contacts/>

Your feedback is absolutely welcome!

![](_page_21_Picture_3.jpeg)

User Guide: [A/B Testing](https://amasty.com/magento-ab-testing.html)